# **BEDIENUNGSANLEITUNG**

# **Dynavox USB 2.0 Phono-Vorverstärker UPR-2.0**

### Features

- Aufnahme von Phono (MM-Systeme) und Audiogeräten mit Line-Ausgang (Tape/CD/DVD)
- keine Soundkarte/Treiber notwendig
- Stabiles Metallgehäuse zur Abschirmung von Interferenzen
- Auch als Vorverstärker für die Verbindung zu einem Verstärker nutzbar
- Kopfhörerausgang

### Technische Daten

- Frequenzbereich: 10 Hz-20 kHz, +/5 dB
- THD: 0,01% bei 1 kHz
- Rauschabstand > 89dB
- Ein-/Ausgänge: Phono-/Line In, Line Out, USB, Kopfhörer
- 16 Bit, 44.1 kHz oder 48 kHz AD/DA Wandler
- USB 2.0 für Windows und MAC OS9.1 oder neuer
- USB-Powered bzw. über Netzteil (optional, 9V AC/300mA)
- Hochwertiger Schaltkreis nach RIAA-Standard (RIAA=Recording Industry Association of America)

Vielen Dank für den Kauf dieses Produktes. Damit Sie lange daran Freude haben, lesen Sie bitte diese Bedienungsanleitung aufmerksam durch und befolgen die folgenden Hinweise und Tipps.

### **Hinweise**

Diese Bedienungsanleitung dient dazu, Sie mit den Funktionen des Gerätes vertraut zu machen. Bewahren Sie diese Anleitung stets gut auf, damit Sie jederzeit darauf zugreifen können. Bitte verwenden Sie das Gerät nur für die in dieser Anleitung beschriebenen Funktionen. Eine anderweitige Verwendung führt eventuell zu Beschädigungen am Produkt oder in der Umgebung des Produktes. Ein Umbauen oder Verändern des Produktes beeinträchtigt die Produktsicherheit. Achtung Verletzungsgefahr! Öffnen Sie das Produkt niemals eigenmächtig. Führen Sie Reparaturen nie selber aus! Behandeln Sie das Produkt sorgfältig. Es kann durch Stöße, Schläge oder den Fall aus bereits geringer Höhe beschädigt werden. Halten Sie das Produkt fern von Feuchtigkeit und extremer Hitze.

### **Wichtiger Hinweise zur Entsorgung**

Elektrogeräte gehören nicht in den Hausmüll. Für die fachgerechte Entsorgung wenden Sie sich bitte an die öffentlichen Sammelstellen Ihrer Gemeinde.

### **ACHTUNG**

Bei Schäden, die durch unsachgemäße Bedienung entstehen, erlischt gegebenenfalls der Garantieanspruch gegen den Hersteller. Es wird keine Haftung für Folgeschäden übernommen. Technische Änderungen und Irrtümer vorbehalten!

### **Einleitung**

Der Dynavox USB 2.0 Phono-Vorverstärker UPR-2.0 ist hochwertiger Phono- bzw. Line-Vorverstärker/Entzerrer mit vielen Topfeatures, wie z.B. der Möglichkeit, einen Plattenspieler sowohl per USB an einem PC als auch per Line Out an einem Verstärker betreiben zu können oder der Möglichkeit ohne PC und/oder Verstärker über den Kopfhörerausgang den Plattenspielerton zu hören. Der Dynavox USB 2.0 Phono-Vorverstärker UPR-2.0 kann entweder über die USB-Verbindung mit Strom versorgt werden, oder über ein optional erhältliches Netzteil (9V DC/300 mA). Er arbeitet mit den betriebssysteminternen Treibern der Windows- und Apple-Betriebssysteme.

## **Installation**

- 1. Verbinden Sie Ihren Plattenspieler (MM-System), Tape oder CD-Player mit der Cinch-Verbindung des UPR-2.0. Besitzt Ihr Plattenspieler ein Masseverbindung, dann verbinden Sie diese bitte mit der Masseverbindung des UPR-2.0 zur Vermeidung von Brummen und anderen Störgeräuschen.. Wählen Sie je nach verbundenem Gerät am Input-Schalter an der Gehäusefront entweder "Phono" (für Plattenspieler) oder "Line" (für Line-Geräte wie Tape oder CD).
- 2. Verbinden Sie den UPR-2.0 mittels eines USB-Kabels mit Ihrem PC.
- 3. Die Stromversorgung findet statt per USB (direkt am PC oder an einem aktiven USB-Hub) oder per externem Netzteil.
- 4. Ihr PC bzw. McIntosh-Computer erkennt das angeschlossene Gerät und installiert die notwendigen internen Treiber und verwendet bei eingeschaltetem UPR-2.0 den Treiber "USB Sound Device" und verwendet -sobald der UPR-2.0 wieder ausgeschaltet ist- den normale Audio-Treiber der installierten Soundkarte. Ggf. Kann es sein, dass der UPR-2.0 am PC manuell als Standard-Audiogerät eingerichtet werden muss. Eventuell müssen Sie auch Ihre Softwareanwendung konfigurieren. Der UPR-2.0 muss dazu am Computer angeschlossen und eingeschaltet sein. Nehmen Sie die Einstellungen wie vor:

WINDOWS 98: Einstellungen/Systemsteuerung/Sounds und Audiogeräte –>"USB Audiogerät" (bzw. "USB Sound Device"). WINDOWS XP: Einstellungen/Systemsteuerung/Sounds und Audiogeräte/Audio

-> "USB Audiogerät" (bzw. "USB Sound Device"). Oder Programme/Zubehör/Unterhaltungsmedien/Laustärke/Optionen/Eigenschaften Wählen Sie für Mixer: "USB Audio CODEC".

 WINDOWS 10:Einstellungen/Geräte/Angeschlossene Geräte/Gerät hinzufügen ->USB Sound Device

MAC OS 9.1+: Control Panels/Sound

-> "USB Audio CODEC" für Ein- und Ausgangsgerät MAC OS 10+: Preferences/Sound -> "USB Audio CODEC" für Ein- und Ausgangsgerät

# **Anschlüsse/Anzeigen und Regler**

PREAMP/LINE IN

Schließen Sie an die Cinch-Eingangsbuchsen Ihre Line-Geräte wie CD oder Tape an. Achten Sie darauf, dass der PHONO/LINE Umschalter auf LINE steht. Oder schließen Sie Ihren Plattenspieler an. Der Schalter PHONO/LINE-Umschalter muss dann auf PHONO stehen.

USB

Stellen Sie mit dieser Buchse die Verbindung zu PC oder MAC her.

LINE-OUT

Verbinden Sie hiermit bei Bedarf den Verstärker Ihres HiFi-Systems.

Kopfhörerausgang

Verbinden Sie hiermit bei Bedarf einen Ohr-/bzw. Kofhörer

CLIP-LED

Leuchtet die LED rot, ist der Signalpegel zu hoch und es kommt zur Übersteuerung. Reduzieren Sie den Pegel mit dem Regler "Input Gain" bis die LED nicht mehr leuchtet.

#### GAIN-REGLER

Mit dem GAIN-Regler können Sie die Eingangsempfindlichkeit einstellen. Reduzieren Sie mit diesem Regler den Eingangspegel wenn die CLIP LED rot leuchtet.

### **Aufnahmesoftware**

Dem UPR-2.0 liegt die Aufnahmesoftware Audacity bei.

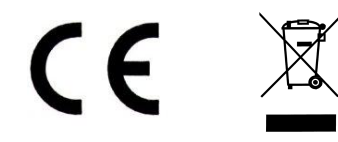

# **Dynavox USB 2.0 Préamplificateur Phono UPR-2.0**

# **Caractéristiques :**

- connexion d'une platine disque avec tête de lecture magnétique (MM) et appareils audio avec sortie Line (tape, CD, DVD)
- ne nécessite ni carte son, ni logiciel
- châssis métallique pour une meilleure protection des interférences
- peut être utilisé comme préamplificateur pour votre amplificateur
- sortie casque

### **Caractéristiques techniques** :

- Bande passante : 10Hz 20 KHz, +/- 5dB
- THD 0,01% (1KHz)
- Entrée/Sortie phono (line in, line out), USB, casque
- Convertisseur 16Bit 44,1 KHz ou 48 KHz (Analogue/digital digital/analogue)
- Port USB 2.0 pour Windows et MAC OS 9.1 ou Port USB via alimentation 9V AC/300 mA (non fournie)
- Circuit de grande qualité d'après les normes standards RIAA (**R**ecording **I**ndustry **A**ssociation of **A**merica)

Nous vous remercions d'avoir choisi cet article. Afin de profiter longtemps de votre nouvel appareil, il est impératif de lire attentivement les instructions suivantes concernant la sécurité, le maniement et l'entretien de l'appareil

## **Conseils de sécurité**

### **\* Le branchement de cet appareil doit être effectuer uniquement par une personne qualifiée et strictement selon le mode d´installation ci-dessous.**

- \* Ne jamais laisser l´appareil à la portée des enfants.
- \* Ne placer aucun objet au dessus de l´appareil ou à proximité immédiate; risque d´échauffement et d´incendie.
- \* Toucher l´appareil uniquement avec des mains sèches non humides.
- \* Ne jamais ouvrir l´appareil : risque d´électrocution.
- \* Confiez toutes réparations à un technicien qualifié.
- \* Ne pas exposer l´appareil à l´eau ou à l´humidité ou à une source de chaleur (soleil, chauffage,…)
- \* Débrancher l´appareil lorsque le cordon ou la fiche d´alimentation sont endommagé,
- si un liquide a été déversé sur l´appareil, si l´appareil ne fonctionne pas correctement et pour le nettoyage.
- \* Assurez-vous que la tension secteur correspond bien à celle indiquée sur l´appareil 230VAC/50Hz.
- \* L´appareil doit pouvoir être couper du secteur d´alimentation à tout moment.
- \* Déballer délicatement le produit de son emballage et vérifier son état.

\* Avant la première utilisation, attendez que l´appareil soit à la température de la pièce pour éviter d´endommager l´électronique.

\* Ne pas laisser l´appareil en fonctionnement sans surveillance.

\* Utilisation uniquement à l´intérieur sur un support stable et un endroit bien aéré.

Cette appareil n´a pas été conçu pour une utilisation professionnelle en mode de fonctionnement continue.

# **Le non-respect des consignes de sécurité et des recommandations entraîne la nullité de garantie avec déclinaison de toute responsabilité pour les dommages résultants**.

Le préamplificateur phono permet une connexion de qualité pour votre platine disque avec tête de lecture magnétique, votre amplificateur. Vous pourrez le branchez via le port USB à votre ordinateur ou via le Line Out à votre amplificateur. Le préamplificateur phono fonctionne avec le courant usuel via le port USB ou alors avec une alimentation 9VDC/300mA (non fournie). Il est compatible avec les logiciels Windows et Apple.

# **Installation**

- 1. Branchez votre platine vinyles, votre lecteur casettes ou CD avec le cordon RCA au préamplificateur UPR 2,0. Si votre platine dispose un branchement direct à la masse, branchez celui-ci sur la masse du préamplificateur UPR 2.0 pour éviter les bourdonnements et interférences. Sélectionnez à l'aide du bouton à l'avant du préamplificateur le mode choisi : « phono » pour la platine, « line » pour le lecteur casettes ou CD.
- 2. Branchez à l'aide d'un câble USB le préamplificateur UPR 2.0 à votre ordinateur.
- 3. L'alimentation en courant électrique se fait via le port USB (par votre ordinateur) ou si vous le désirez via une alimentation extérieure 9V/300mA.
- 4. Votre ordinateur reconnaîtra le préamplificateur et installera le logiciel nécessaire . Il utilisera ce logiciel « USB Sound Device » à chaque fois que vous allumerez le préamplificateur. Si celui-ci est éteint, il utilisera la carte son de votre ordinateur. Il est toutefois possible, que l'installation doit se faire manuellement et que votre logiciel doit être configuré. Il faudra pour cela allumer le préamplificateur et procéder comme suit :

WINDOWS 98 : Installation/commande système/son et audio -> USB Sound Device WINDOWS XP : Installation/commande système/son et audio -> USB Sound Device Ou encor

Programme/accessoires/Volume/Options/Propriétés -> « USB Audio CODEC » pour votre table de mixage.

MAC OS 9.1+ : panneaux de contrôle/son -> « USB Audio CODEC » pour l'entrée et la sortie de l'appareil

MAC OS 10+ : Préférences/son -> « USB Audio CODEC » pour l'entrée et la sortie de l'appareil.

### **Branchement/Affichage/Régulateur**

# PREAMP/LINE IN

Branchez votre appareils « Line » par ex. Lecteur casette ou CD sur les fiches RCA. Vérifiez que le commutateur Phono/Line est bien sur Line (phono pour votre platine disques).

USB pour le branchement du préamplificateur phono à votre ordinateur.

LINE-OUT pour le branchement d'un système audio.

SORTIE CASQUE pour le branchement de votre casque.

# CLIP-LED

Si la LED est rouge le niveau son est trop élevé, réduisez le niveau avec l'interrupteur « Input Gain » jusqu'à ce que la LED s'éteint.

# GAIN

Pour le réglage de la sensibilité d'entrée, réduisez l'entrée à l'aide de l'interrupteur si la LED est rouge.

*Cet appareil est soumis aux dispositions de la directive 2002/96/CE. Ceci est signalé par le symbole de la poubelle barrée sur l'appareil. Tous les appareils électriques et électroniques qui ne sont plus utilisés doivent être jetés séparément des ordures ménagères et déposés dans des endroits prévus à cet effet par les autorités locales. Ce faisant, vous évitez des dommages à l'environnement et contribuez à motiver les fabricants à produire des produits durables ou recyclables.*

*Vous pouvez obtenir de plus amples informations sur l'élimination des appareils usagés auprès de la municipalité, du service d'assainissement ou du magasin où vous avez acheté le produit.*

Sintron Vertriebs GmbH Suedring 14 D-76473 Iffezheim

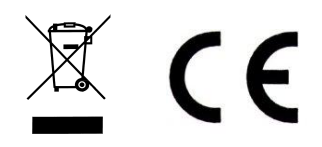